## **[Connettersi da casa ad una](http://docs.ccd.uniroma2.it/connettersi-da-casa-ad-una-postazione-universitaria/) [postazione universitaria](http://docs.ccd.uniroma2.it/connettersi-da-casa-ad-una-postazione-universitaria/)**

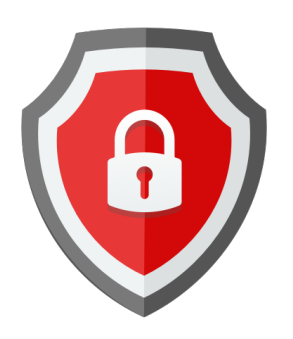

Utilizzando il Proxy d'Ateneo, è possibile accedere a tutti i servizi e le risorse offerte agli utenti in possesso di un account di Ateneo (es. connettersi alle biblioteche digitali di ogni facoltà) da qualsiasi postazione anche al di fuori del campus universitario.

## **COME CONNETTERSI AL WEB TRAMITE IL PROXY D'ATENEO**

- [Chrome](http://docs.ccd.uniroma2.it/connettersi-a-chrome/);
- [Mozilla](http://docs.ccd.uniroma2.it/servizi-telematici-dateneo/connettersi-da-mozilla/);
- [Explorer.](http://docs.ccd.uniroma2.it/connettersi-da-explorer/)